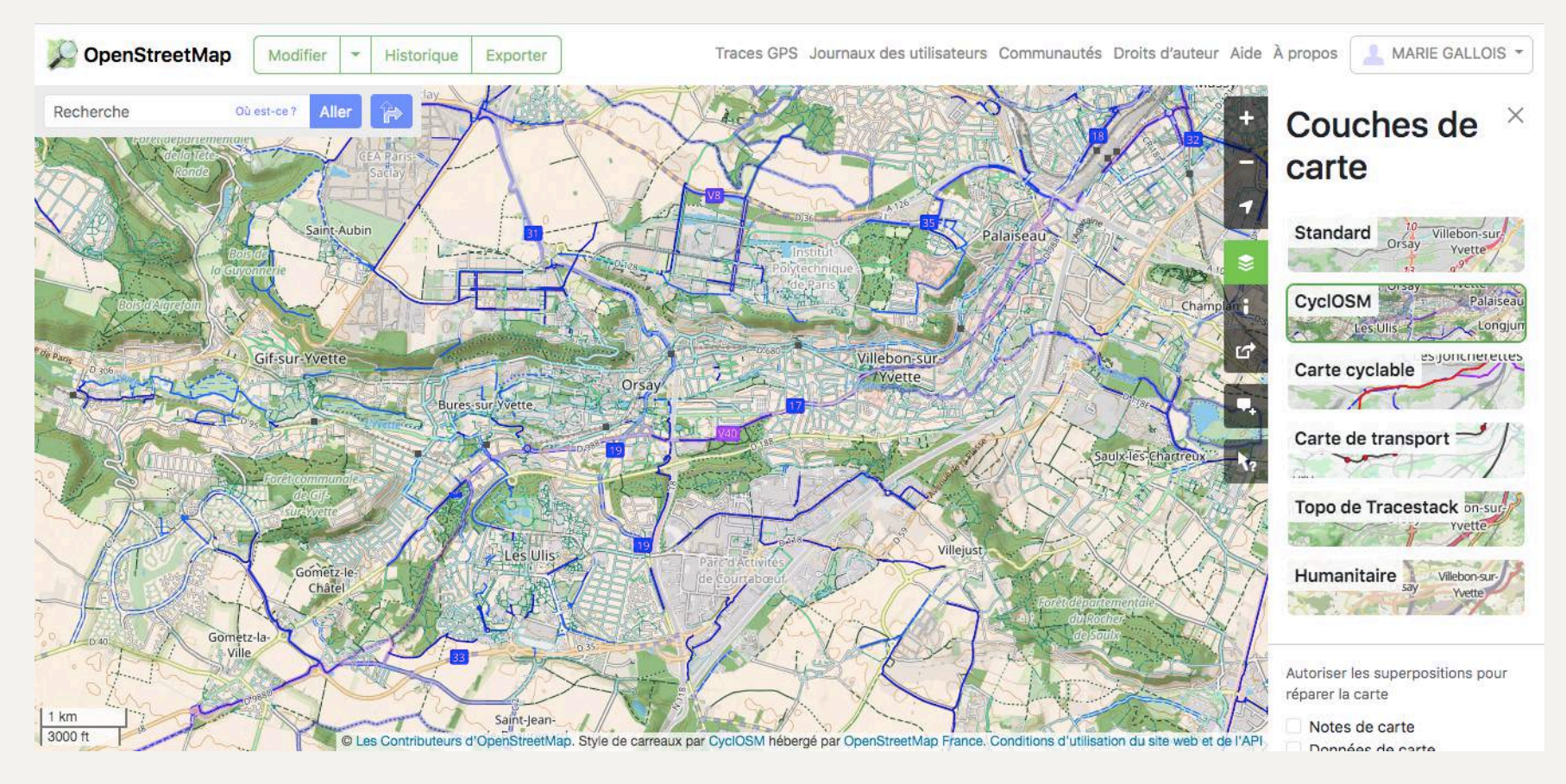

# **Openstreetmap.org**

- destiné à identifier les temps de parcours
- les points de stationnement vélo sur la ville

#### Identifier les temps de parcours

- openrouteservice maps

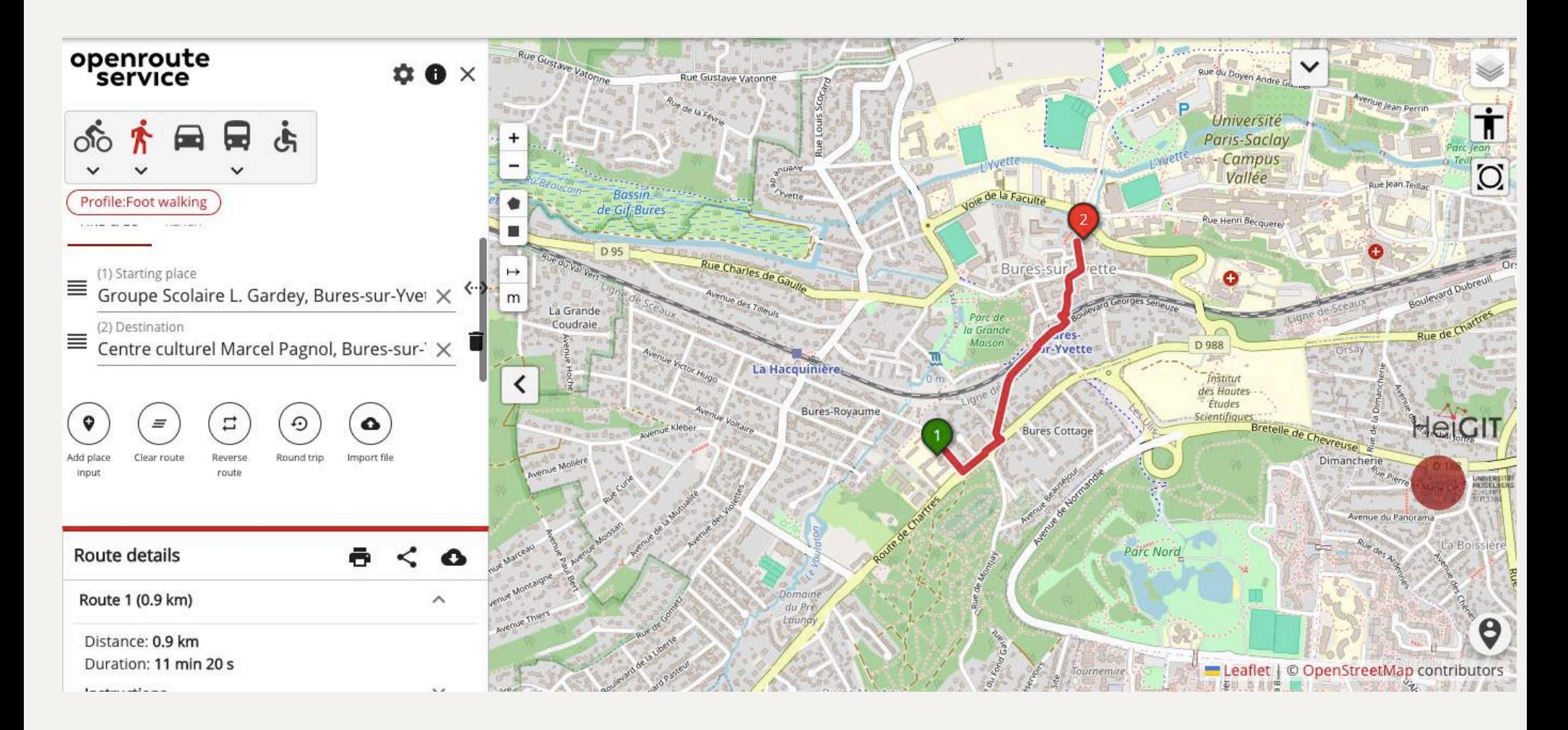

### Identifier les temps de parcours - openrouteservice maps

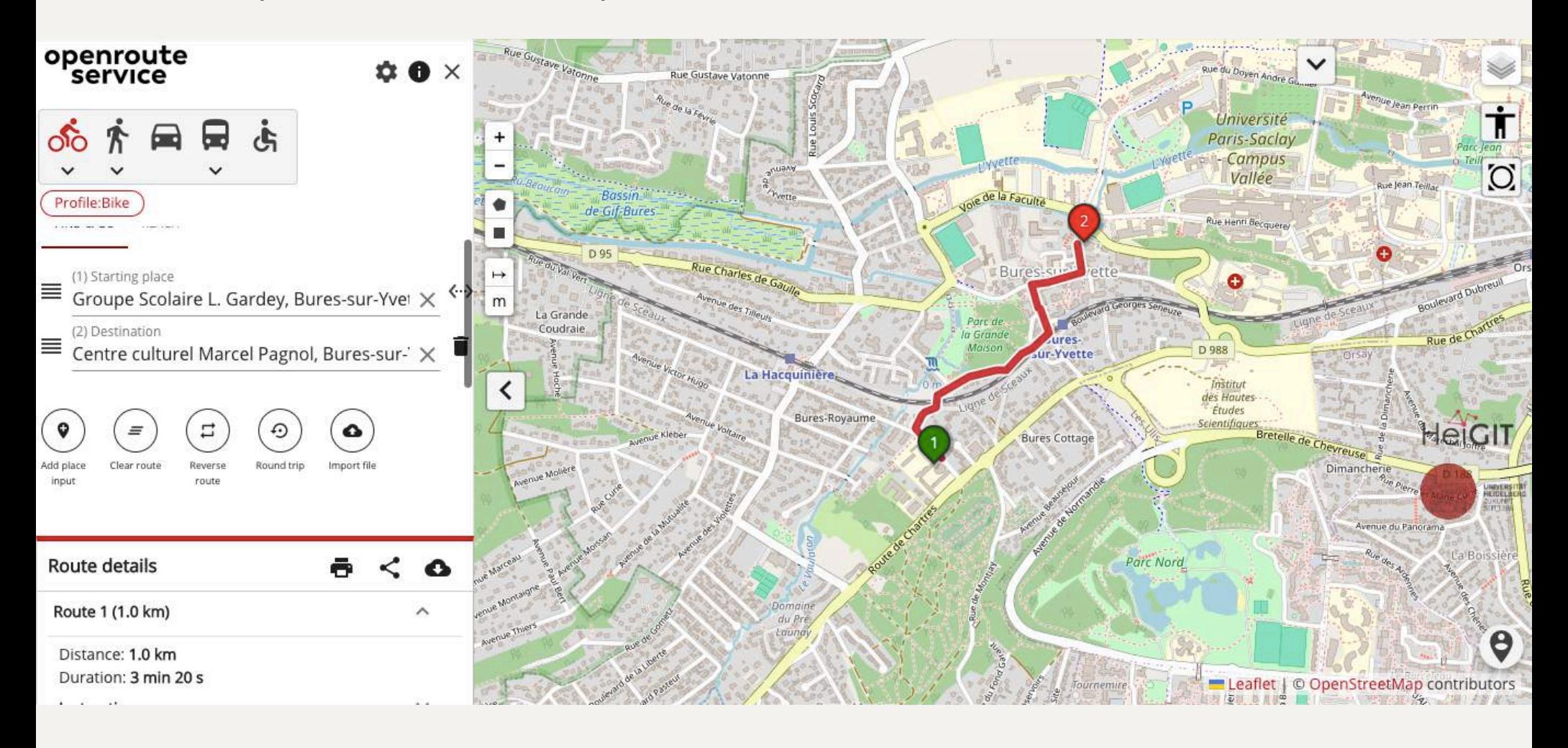

#### Isochrones

- openrouteservice maps

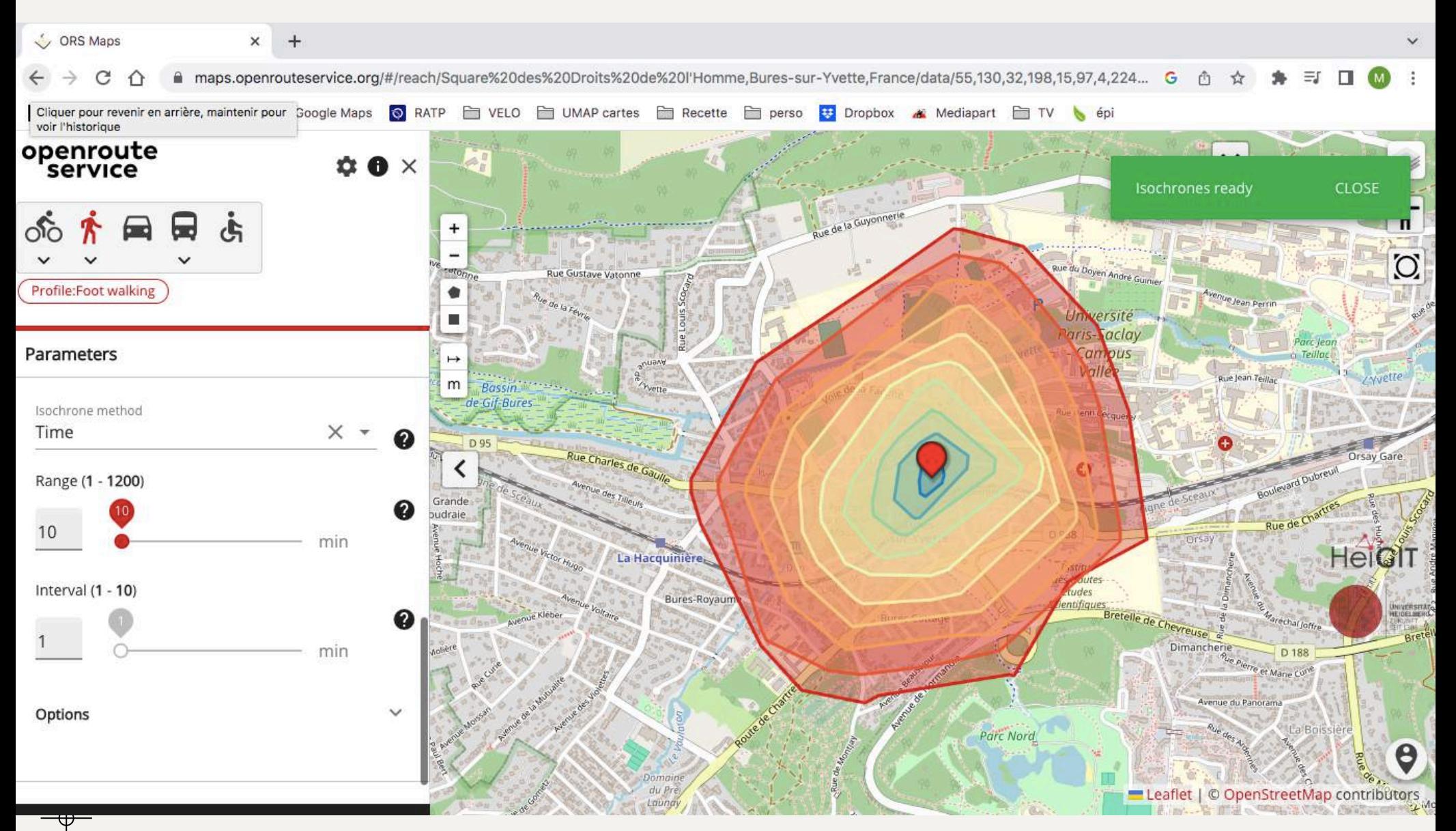

## Isochrones

#### -openrouteservice maps

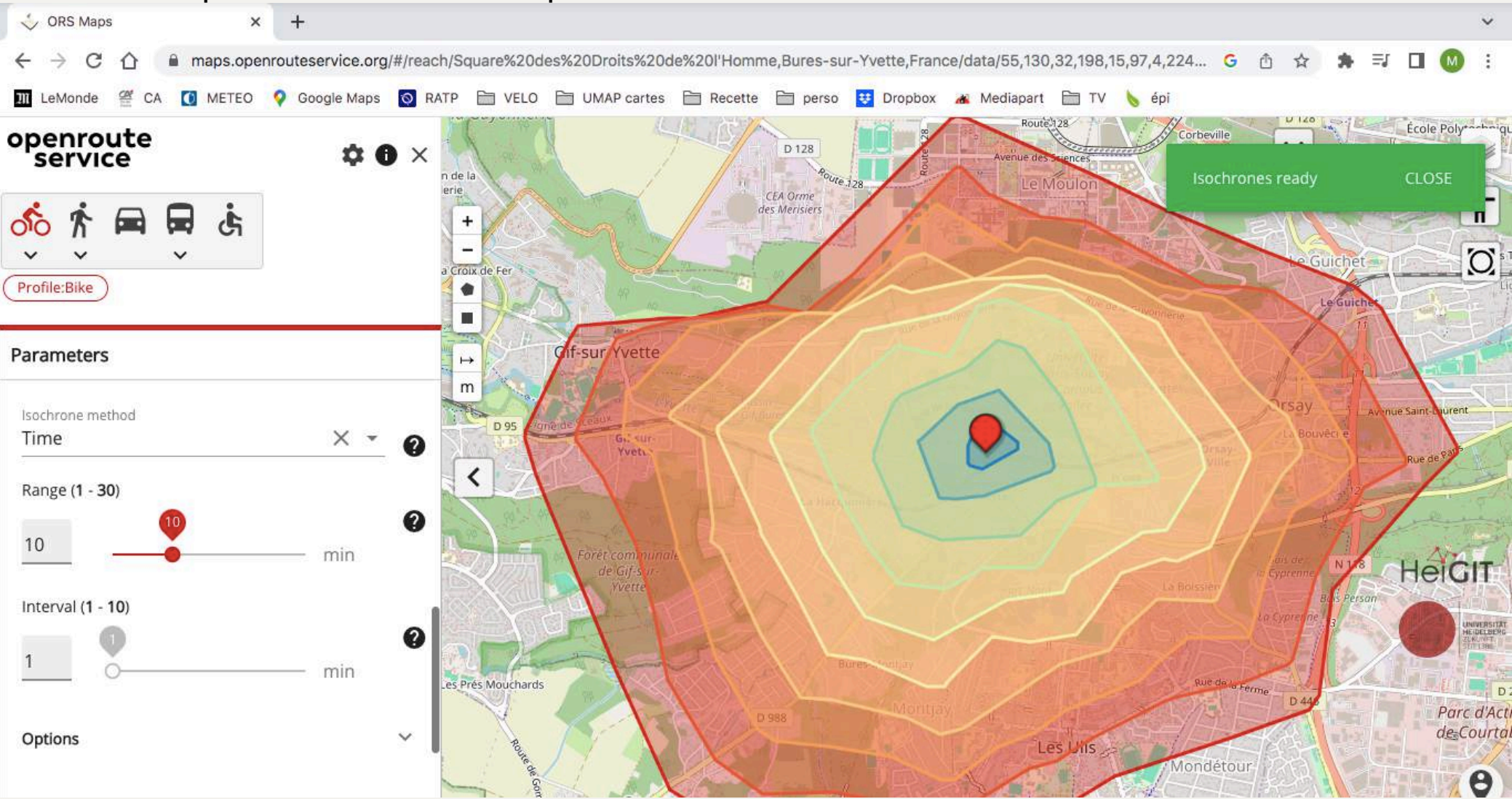

#### Points de stationnement vélo sur la ville

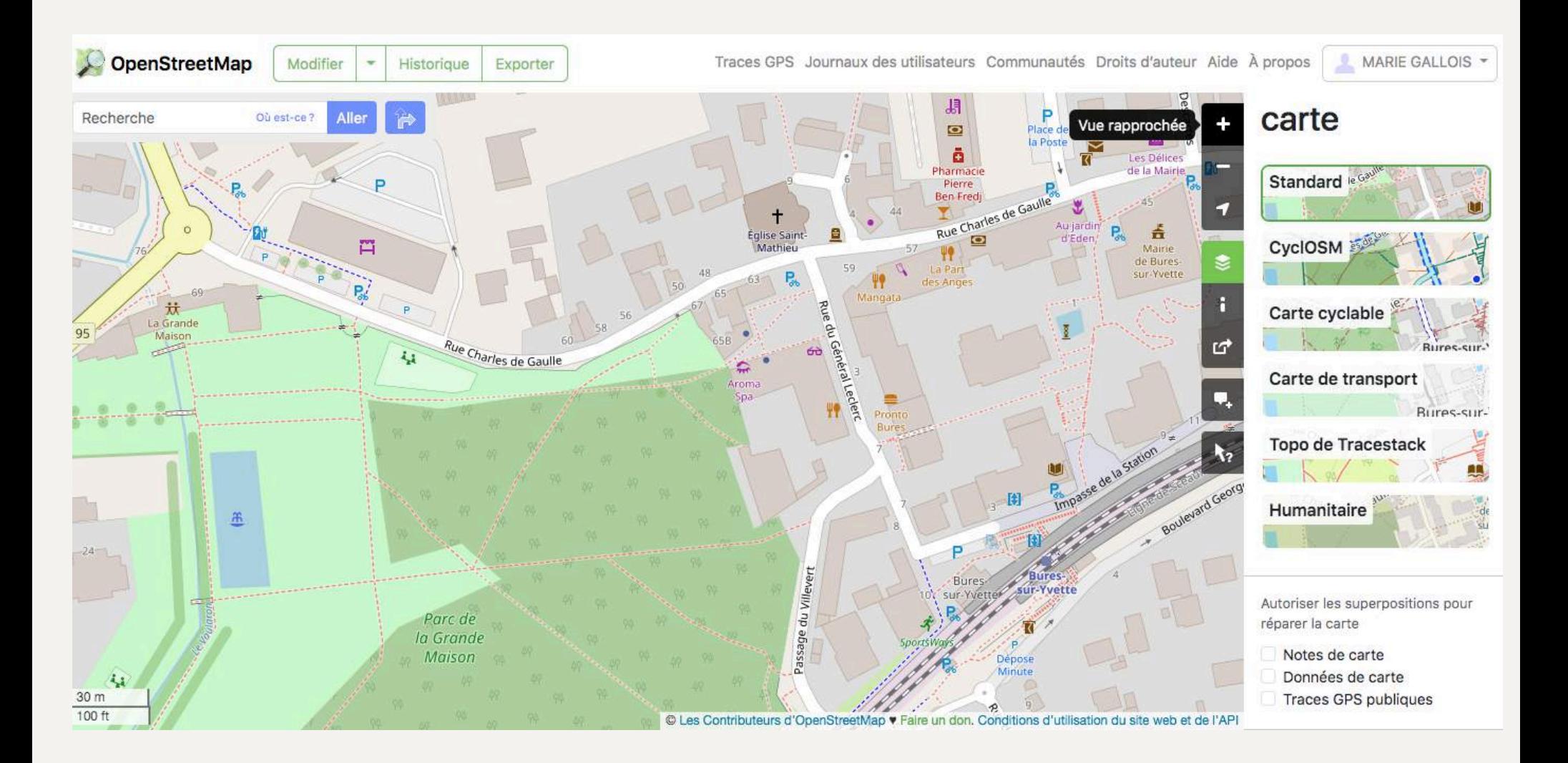

Points de stationnement vélo sur la ville

Tutoriel : ajouter/corriger un stationnement vélo dans Openstreetmap.org

[https://droitauvelo.org/IMG/pdf/tutoriel\\_stationnement\\_velo\\_osm.pdf](https://droitauvelo.org/IMG/pdf/tutoriel_stationnement_velo_osm.pdf)

1) Une fois connecté à Openstreetmap.org, aller dans l'onglet « modifier »

- 2) Créer un point
- 3) Chercher dans le formulaire « parking à vélo »
- 4) Valider les modifications

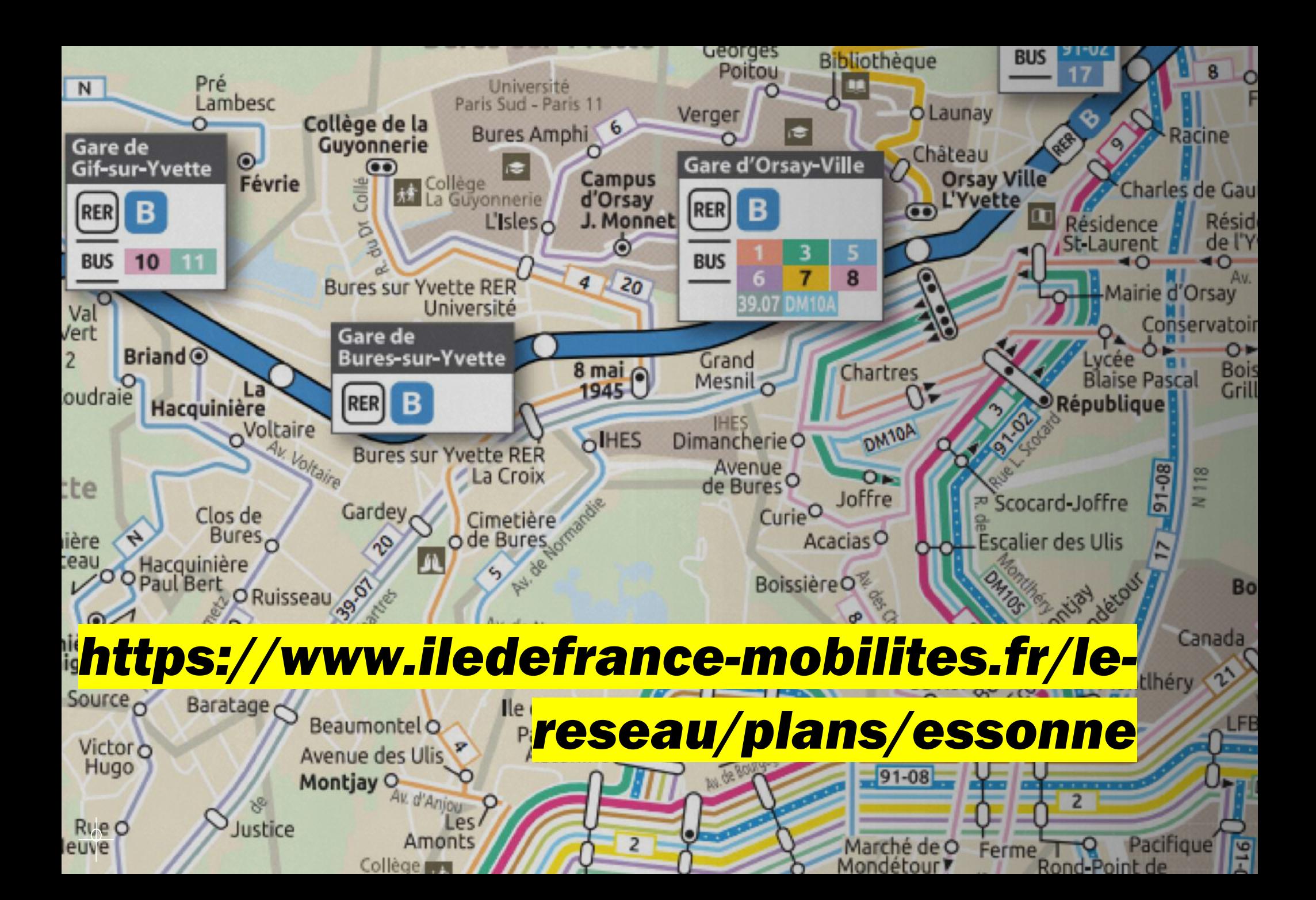